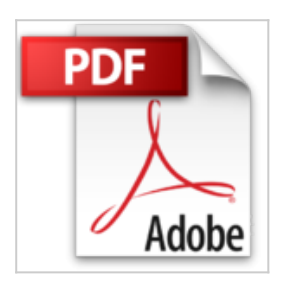

# **Le livre de Windows XP**

Jean-François Sehan

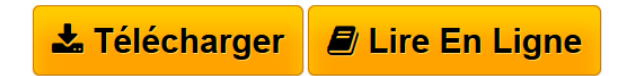

**Le livre de Windows XP** Jean-François Sehan

**[Download](http://bookspofr.club/fr/read.php?id=284427823X&src=fbs)** [Le livre de Windows XP ...pdf](http://bookspofr.club/fr/read.php?id=284427823X&src=fbs)

**[Read Online](http://bookspofr.club/fr/read.php?id=284427823X&src=fbs)** [Le livre de Windows XP ...pdf](http://bookspofr.club/fr/read.php?id=284427823X&src=fbs)

# **Le livre de Windows XP**

Jean-François Sehan

**Le livre de Windows XP** Jean-François Sehan

#### 927 pages

### Présentation de l'éditeur

Vous tenez dans les mains le livre qui va vous permettre de faire le tour le plus complet de Windows XP. Depuis les bases nécessaires à toute initiation jusqu'aux tâches les plus avancées, en passant par des centaines 'astuces pratiques pour plier Windows à vos volontés et vous dépanner en toutes circonstances, rien n'a été laissé de côté ! Premiers clics. Vous avez enfin acquis un nouveau PC ? Bonne nouvelle ! Reste à vous familiarisez avec son système d'exploitation Windows XP. Rien de plus facile grâce à ce livre ! Découvrez et apprivoisez en douceur le bureau, le menu Démarrer, les fenêtres ou les boîtes de dialogue. Apprenez à explorer le contenu de l'ordinateur et à manipuler les dossiers et les fichiers. Une bonne dose de Windows. Une fois les premières étapes franchies, vous allez pouvoir profiter de ses innombrables possibilités. Naviguez sur le Web, créez et imprimez des documents textes, écoutez de la musique avec le Lecteur Windows Media, récupérez les photos de votre appareil numérique, échangez du courrier électronique avec vos proches, dialoguez en direct avec eux grâce à la messagerie instantanée, montez vos vidéos avec Windows Movie Maker, puis visionnez-les sur l'écran de l'ordinateur. Sauvegardez vos données en les gravant sur des CD et des DVD, personnalisez Windows à vos goûts, optimisez son fonctionnement avec le Centre de sécurité et éliminez les spywares et les fenêtres pop-up. A chaque question sa réponse. Vous êtes déjà à l'aise avec Windows XP, mais vous vous heurtez à des problèmes insolubles ? Trouvez dans ce livre une quantité incroyable de conseils et de solutions pour vous dépanner en toutes circonstances. Mieux encore, profitez de dizaines d'astuces pour tirer le meilleur parti de Windows ! Biographie de l'auteur Jean-François Sehan est l'auteur de plusieurs dizaines de livres d'informatique. Spécialiste du PC, de Windows et de la bureautique, il est également expert en multimédia et création pour le Web. Il donne régulièrement des formations de niveaux initiation et perfectionnement.

Download and Read Online Le livre de Windows XP Jean-François Sehan #2NJ4KB8OML7

Lire Le livre de Windows XP par Jean-François Sehan pour ebook en ligneLe livre de Windows XP par Jean-François Sehan Téléchargement gratuit de PDF, livres audio, livres à lire, bons livres à lire, livres bon marché, bons livres, livres en ligne, livres en ligne, revues de livres epub, lecture de livres en ligne, livres à lire en ligne, bibliothèque en ligne, bons livres à lire, PDF Les meilleurs livres à lire, les meilleurs livres pour lire les livres Le livre de Windows XP par Jean-François Sehan à lire en ligne.Online Le livre de Windows XP par Jean-François Sehan ebook Téléchargement PDFLe livre de Windows XP par Jean-François Sehan DocLe livre de Windows XP par Jean-François Sehan MobipocketLe livre de Windows XP par Jean-François Sehan EPub

### **2NJ4KB8OML72NJ4KB8OML72NJ4KB8OML7**